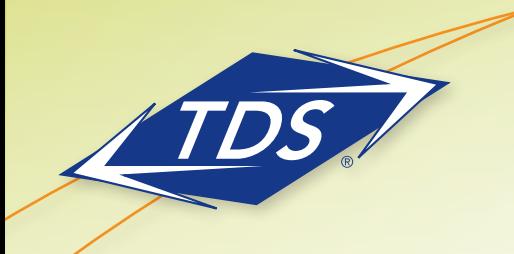

SIP, PRI and Essentials Personal Mobility Guide

### **Table of Contents**

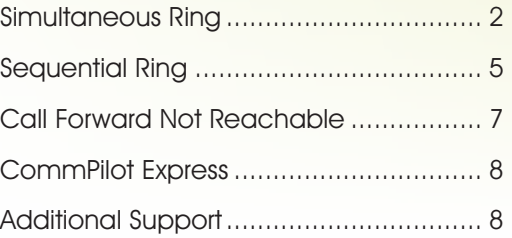

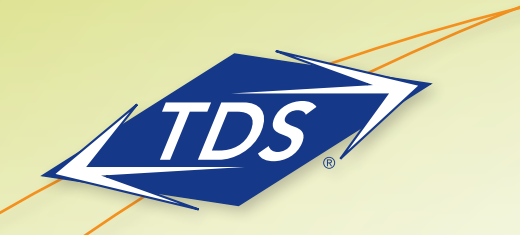

SIP, PRI and Essentials Personal Mobility Guide

Personal Mobility is a package of features that allows you to answer calls to your desk phone or your cell phone, at home, or any other number you choose.

#### Personal mobility contains:

- Simultaneous Ring
- Sequential Ring
- Call Forward Not Reachable
- CommPilot Express

#### Simultaneous Ring

Use Simultaneous Ring to have incoming calls ring at your phone number (or extension) and ring up to ten other phone numbers (or extensions) at the same time. The calls ring at all of the numbers on your list (for this service) as long as the lines are not busy. The call is answered by the user who picks up the call first.

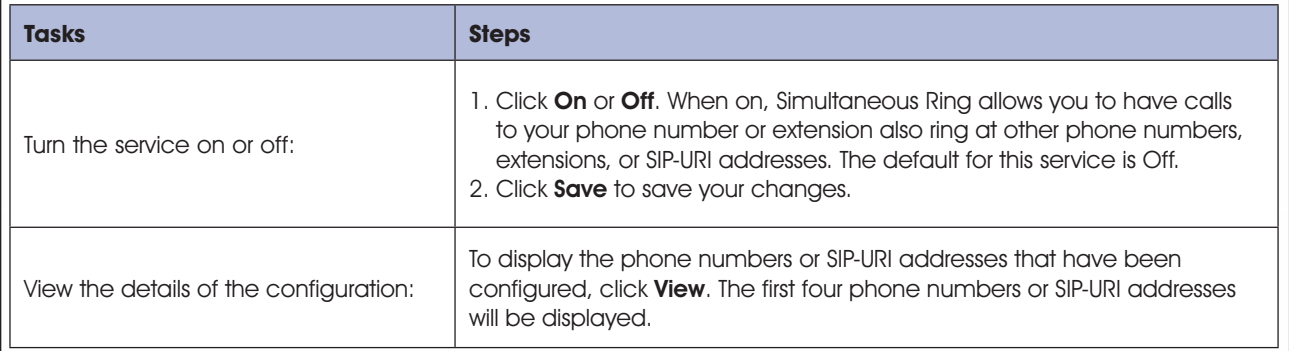

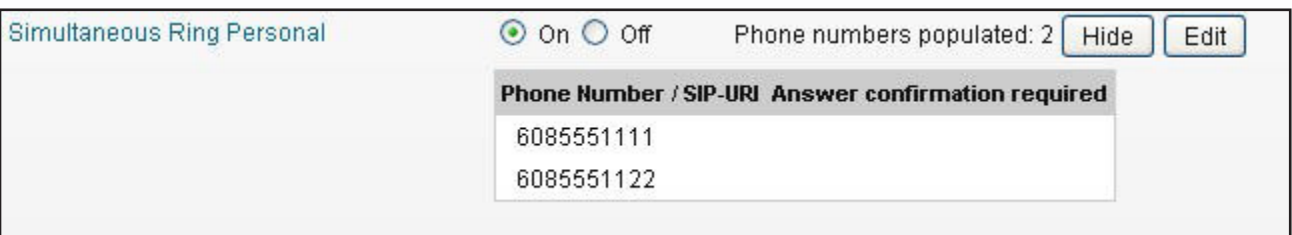

SIP, PRI and Essentials Personal Mobility Guide

Use this window to configure how incoming calls are handled, and to add or delete a Phone Number in your Simultaneous Ring list.

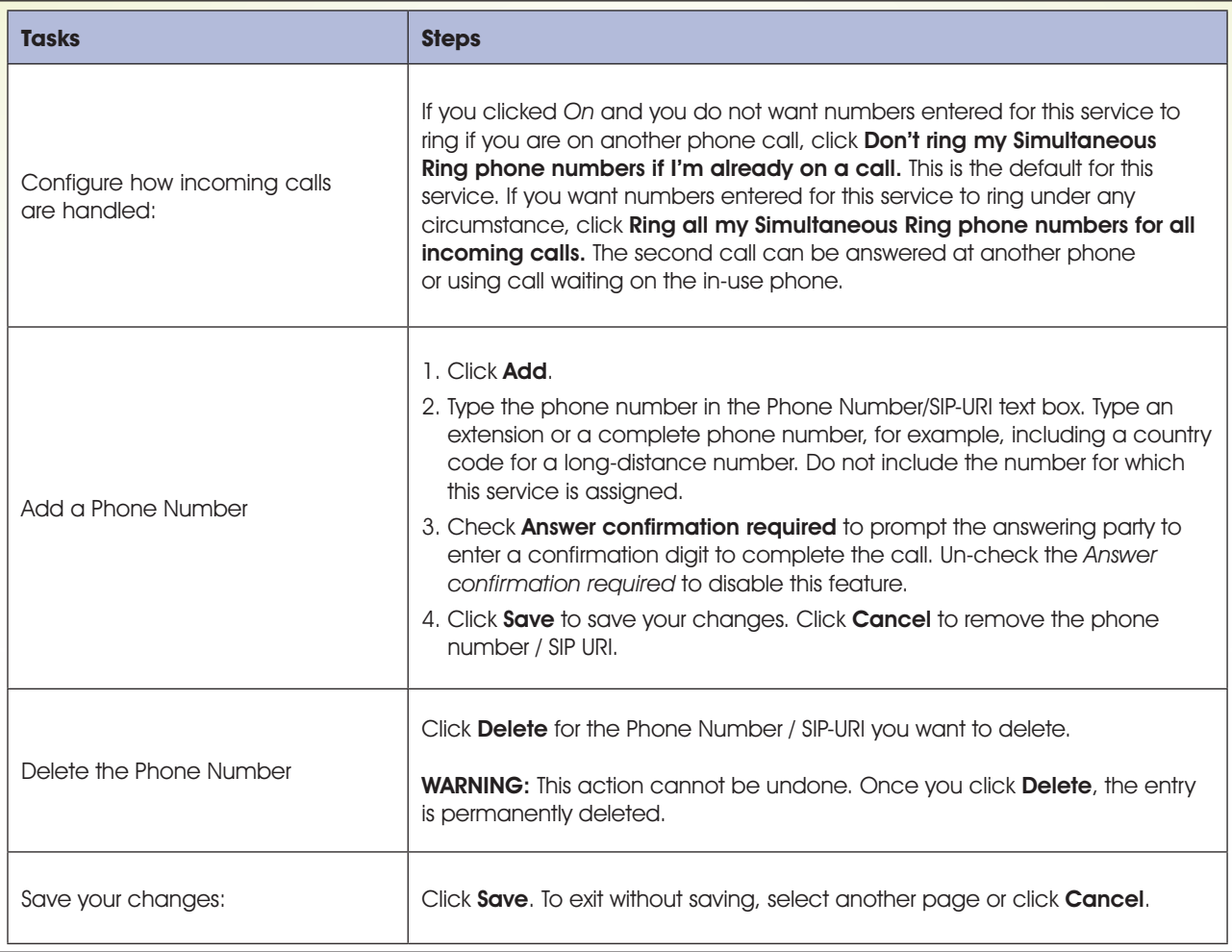

SIP, PRI and Essentials Personal Mobility Guide

For more information, click on Simultaneous Ring on the web portal.

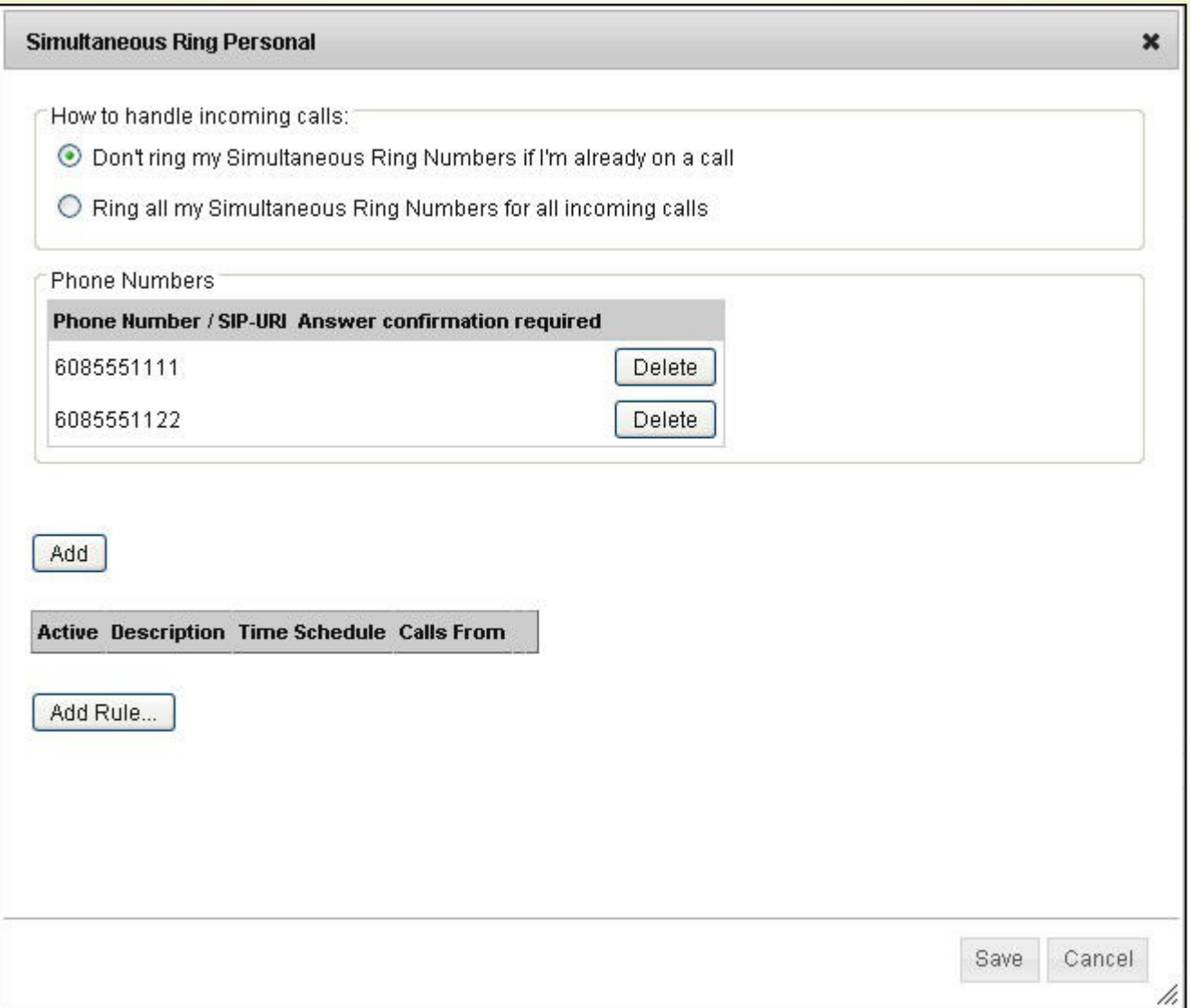

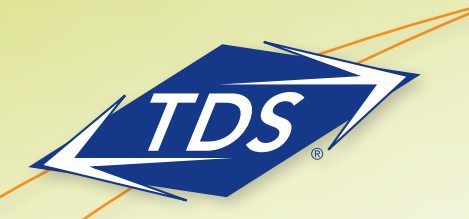

SIP, PRI and Essentials Personal Mobility Guide

#### Sequential Ring

You can use Sequential Ring as a "Find me" service to send calls with a set of criteria you define, to your base location or other phone number you choose. Use this service to send calls from your manager, a family member, or an important customer to your cell phone, alternate business phone, or home phone.

Note: The criteria for each Sequential Ring entry can be a list of up to 12 caller phone numbers or digit patterns and a specified time schedule during which the service is active. All criteria for an entry must be satisfied for the call to enter Sequential Ring (phone number, day of week, and time of day). Otherwise, the call does not activate the service.

If your number is busy, you have the option as to whether or not to continue the sequential search. If there is no answer, the service tries up to five other locations in sequence until it receives an answer. The call is then connected as usual to the phone that answers. If none of the numbers in the sequence answer, the caller is directed to Voice Mail or to another no-answer service.

The caller has the option to terminate the Sequential Ring service by pushing the # key. The caller hears a comfort message every 20 seconds during the ring sequence and is informed of the # key function. The call is then immediately forwarded to Voice Mail or other no-answer service.

Several services take precedence over the Sequential Ring service. Conversely, the Sequential Ring service takes precedence over several services as well. Click on **Sequential Ring** on the Web portal for more information and details about this feature.

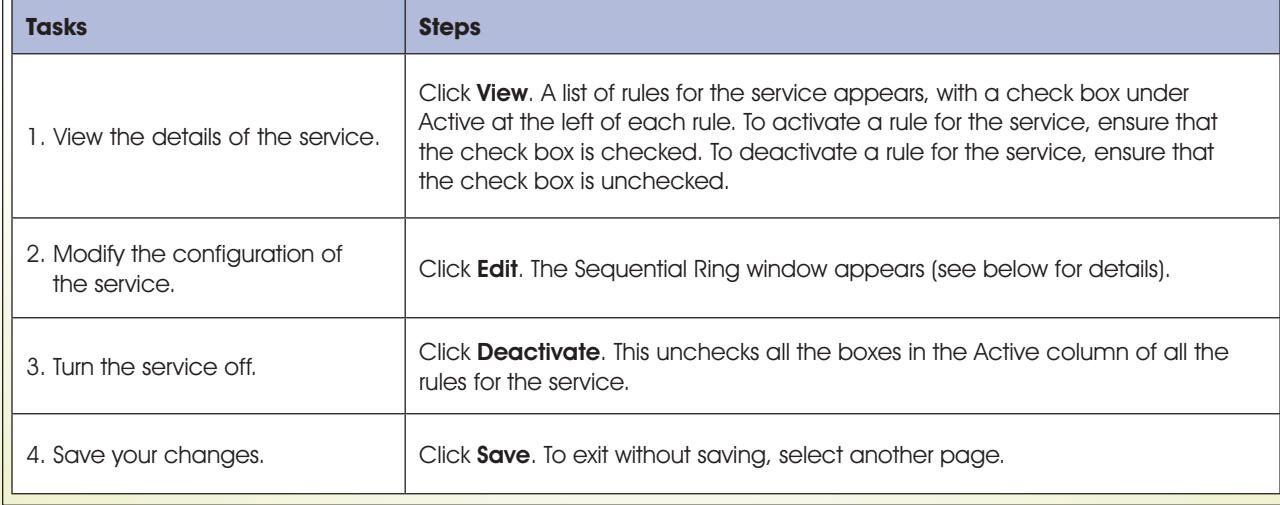

To view and activate or deactivate your entries:

SIP, PRI and Essentials Personal Mobility Guide

Use this window to view and configure the details of the Sequential Ring service.

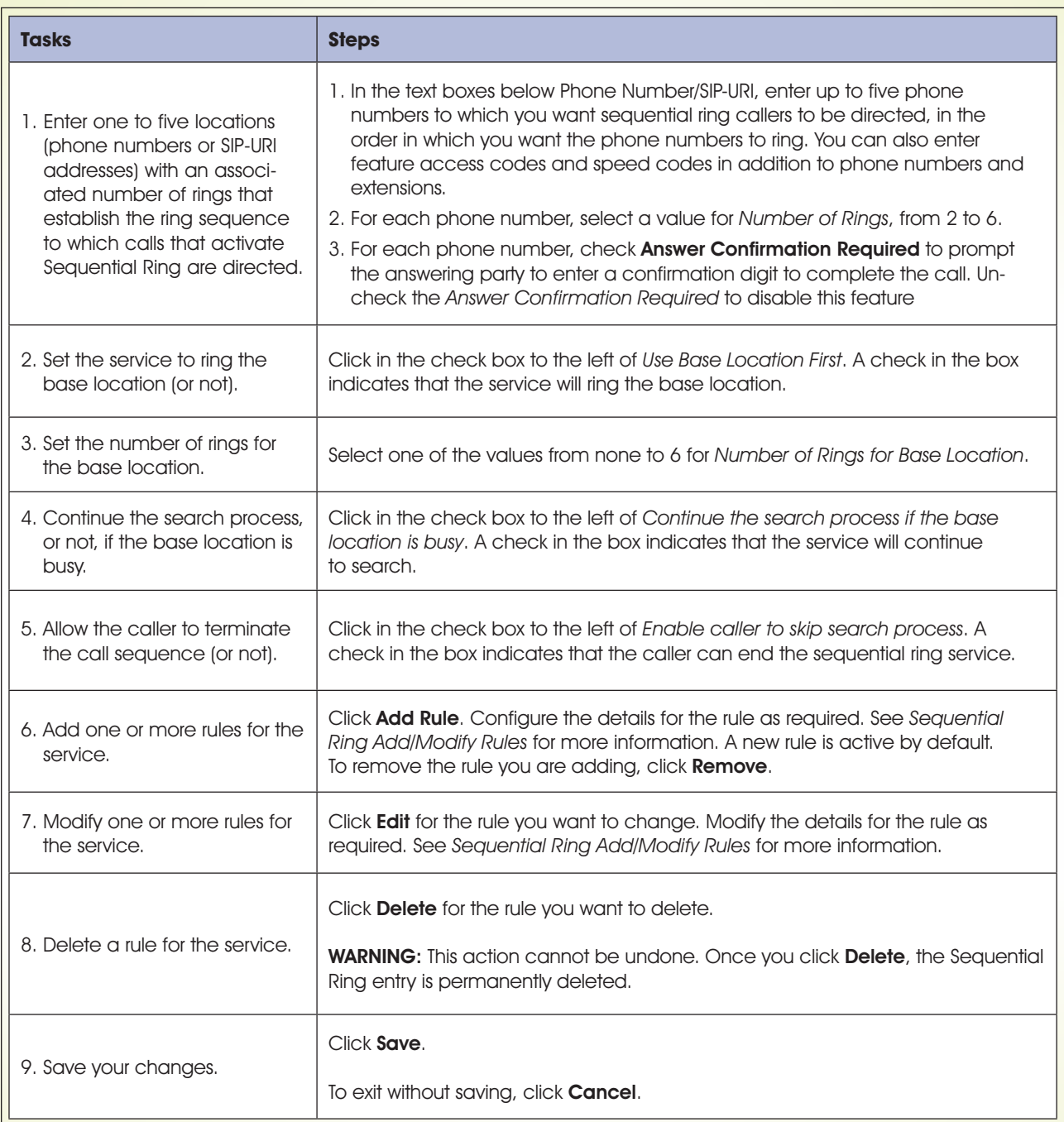

SIP, PRI and Essentials Personal Mobility Guide

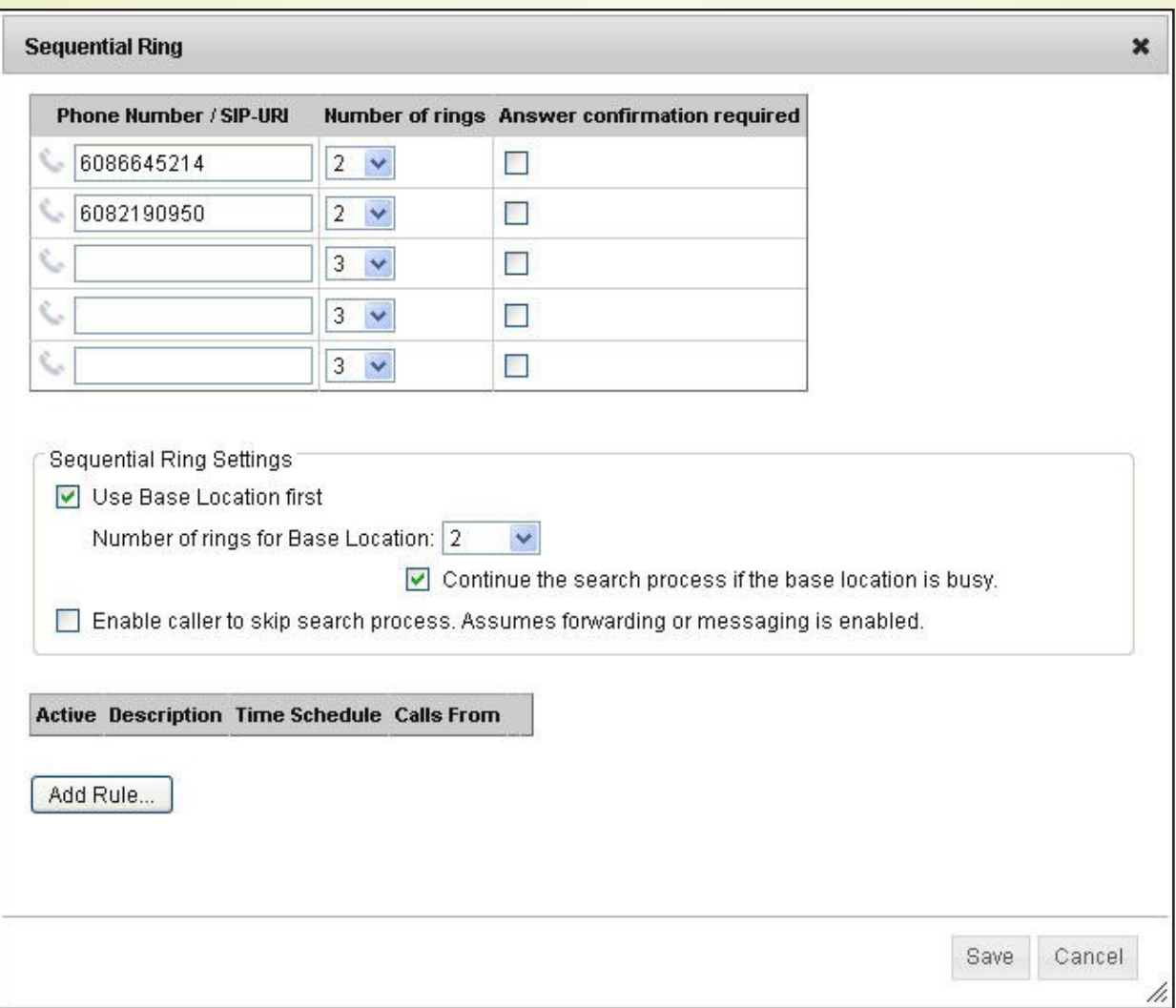

#### Call Forward Not Reachable (only on SIP and PRI)

Automatically forward calls to another number when your number is unreachable.

#### To Turn Call Forward Not Reachable On:

1. Click the **On** button.

TDS

.

2. Type in the telephone number you would like your calls to forward to.

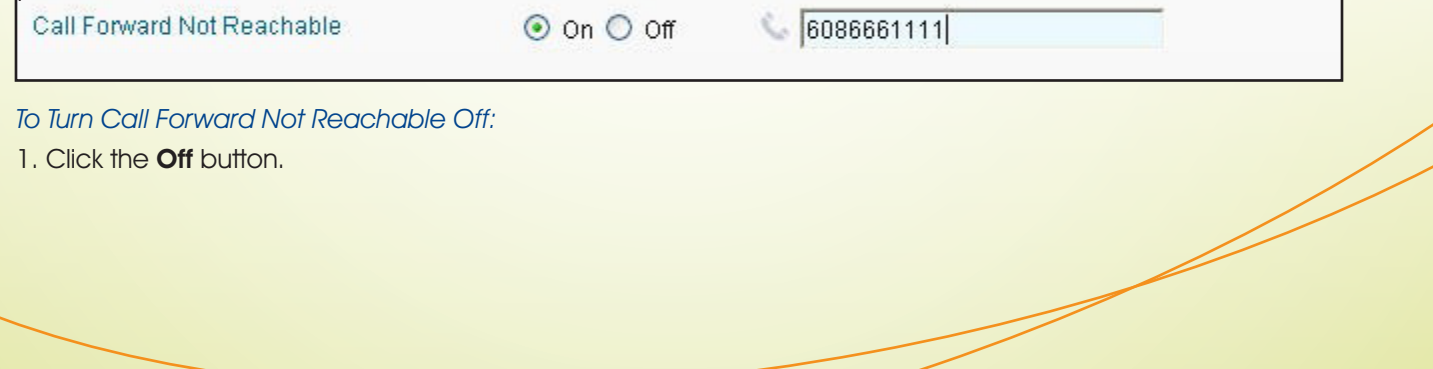

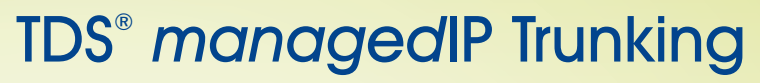

SIP, PRI and Essentials Personal Mobility Guide

#### CommPilot Express

CommPilot Express is a Personal Mobility feature which allows you to pre-configure four profiles to control your inbound calls. These profiles can be set up via the Web Portal. Your profile may be quickly changed using the web or voice portals. Available CommPilot Express profiles include:

- Available–In Office—activate when you are working from your desk where your phone is located.
- Available–Out of Office—activate when you are working away from your desk for an extended period of time.
- Busy––activate when you are temporarily unavailable to take calls (e.g., you are in a meeting).
- Unavailable––activate when outside of business hours, or when you are on vacation.
- None––use when no special treatment of your calls is required.

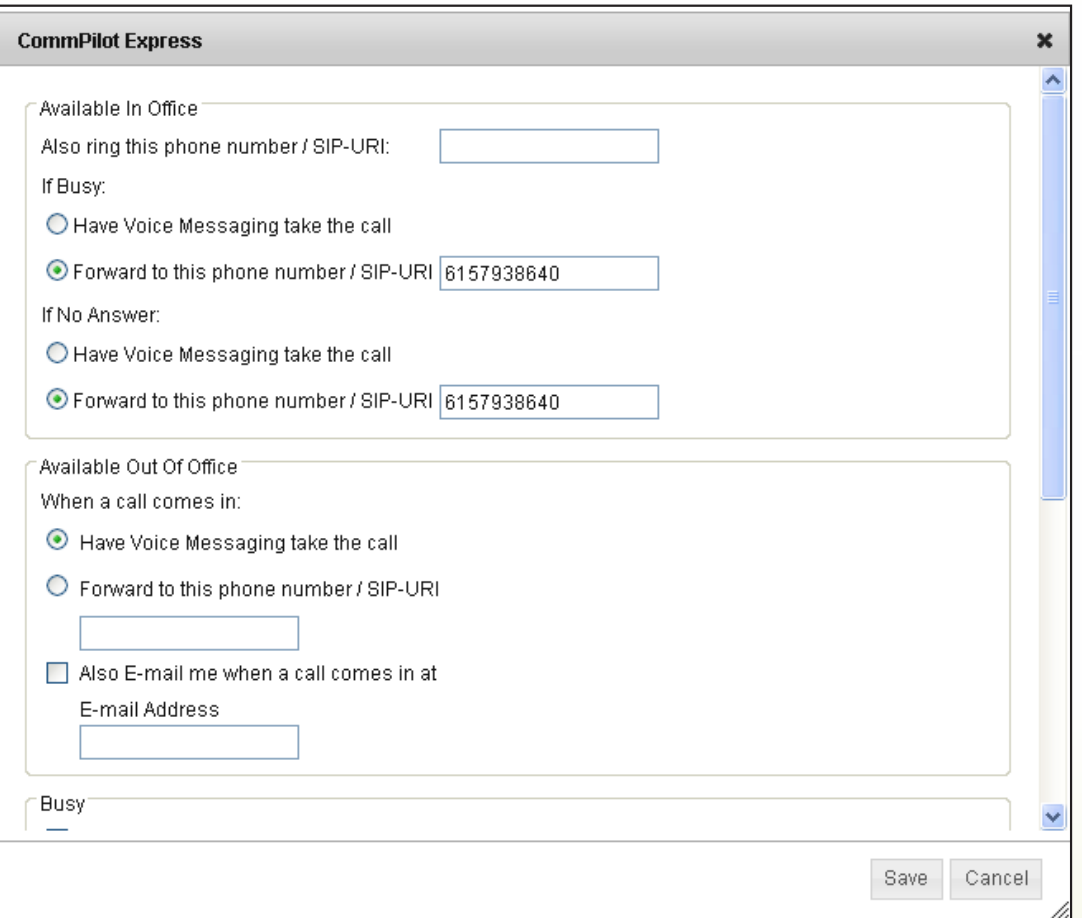

SIP, PRI and Essentials Personal Mobility Guide

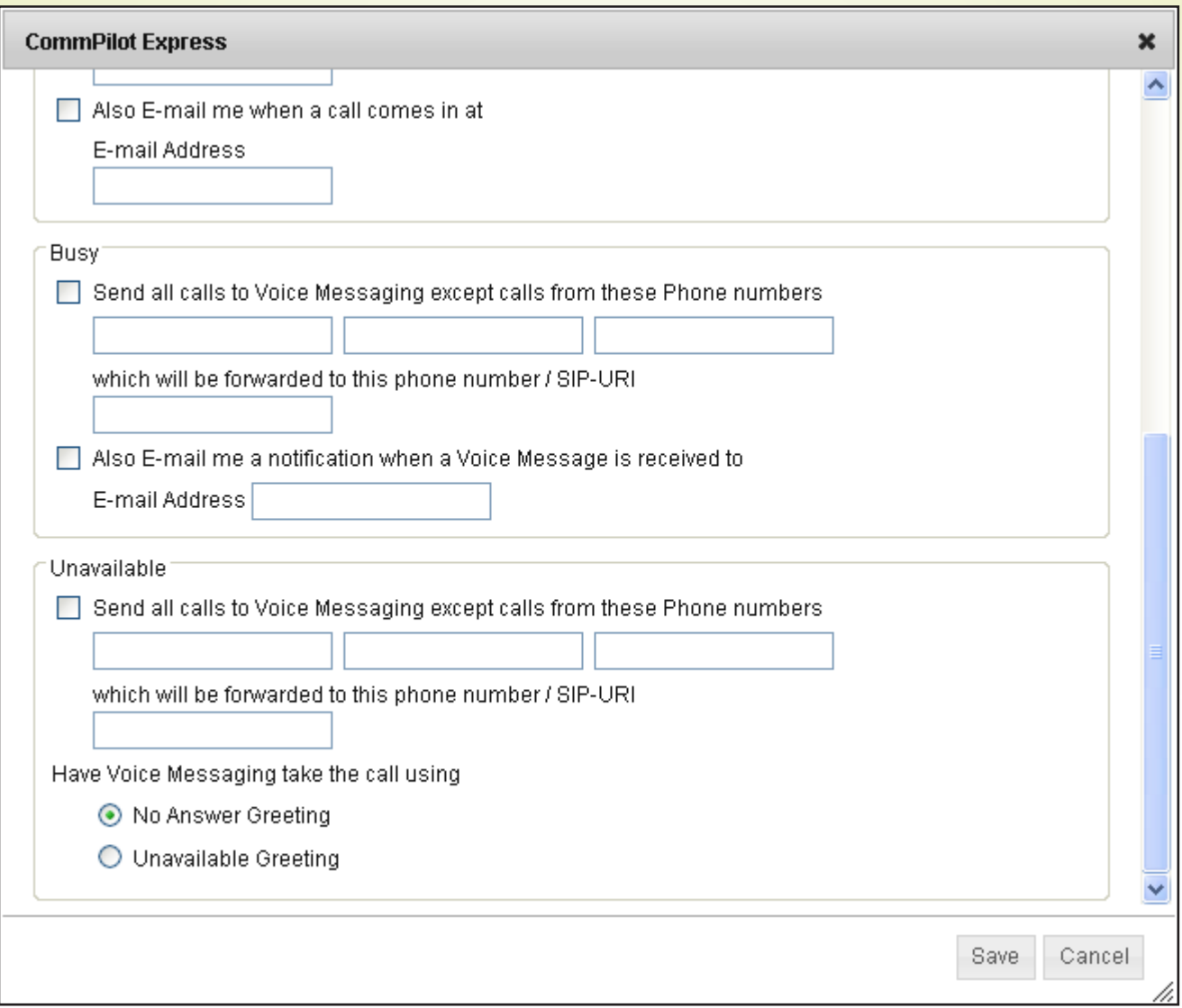

### **Additional Support**

TDS /

- Contact the managedIP Administrator at your company or
- Visit support.tdsmanagedip.com for additional resources